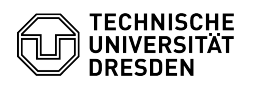

## Home-Laufwerk - Homeverzeichnis einbinden - Windows

## 03.07.2024 11:17:36

## **FAQ-Artikel-Ausdruck**

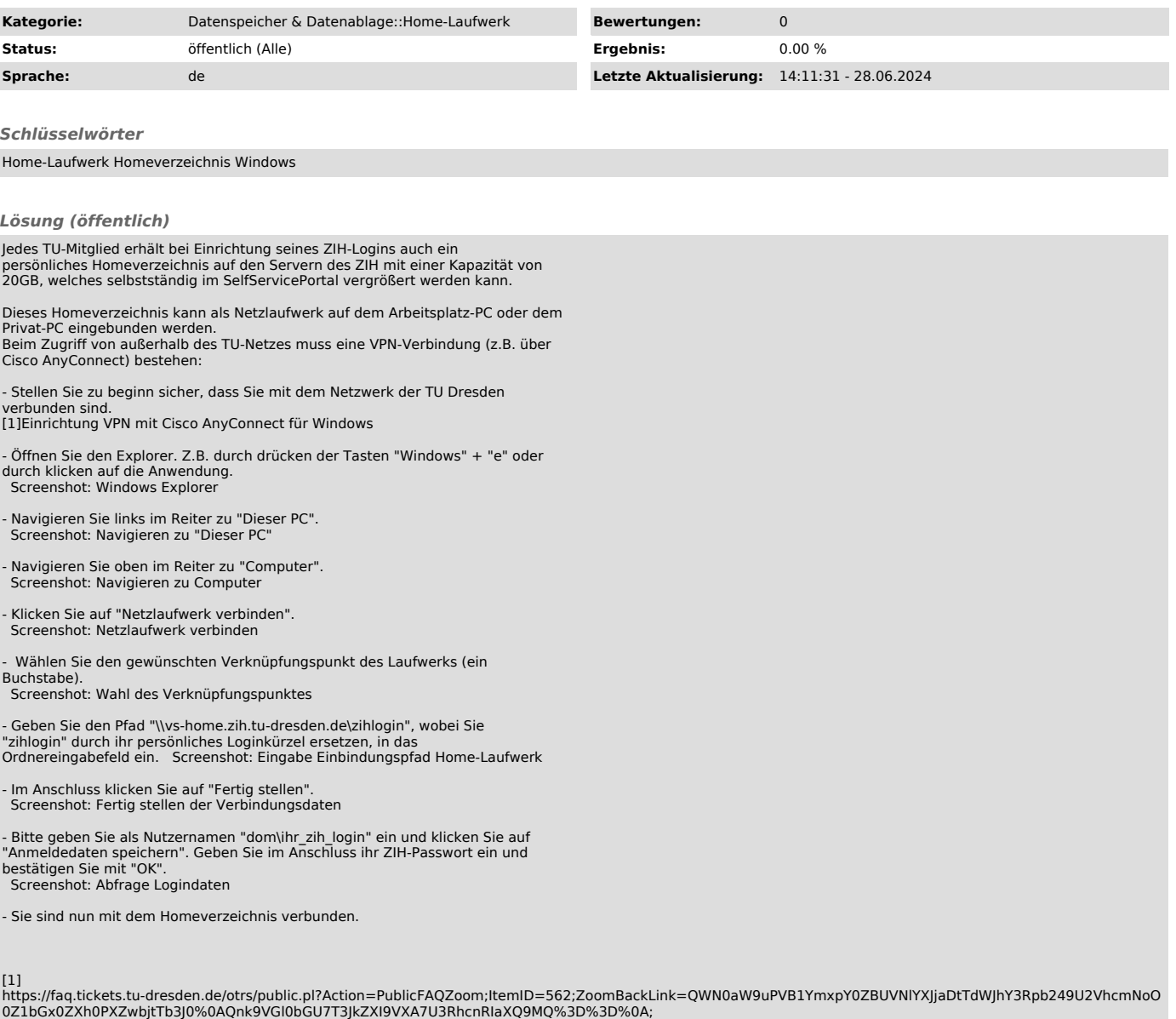

Seite 1